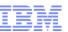

# IBM WebSphere Commerce V8.0

### Customer Service in Aurora

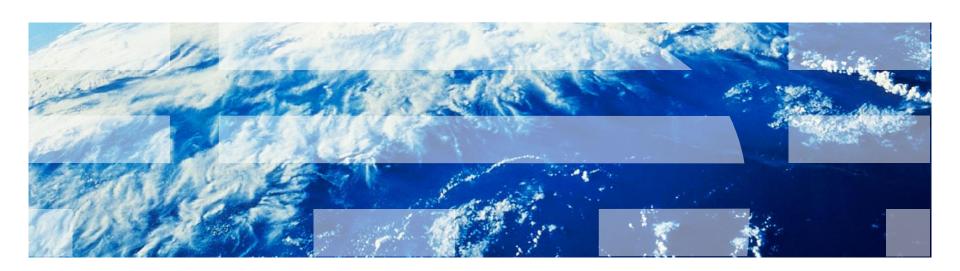

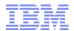

## Agenda

- Solution Overview
- Features
- Architecture
- Troubleshooting
- Adoption
- References

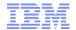

### Overview

- WebSphere Commerce (WC) server foundation includes capability that allows a Customer Service Representative (CSR) to act 'on behalf of' a customer.
- This capability is used to enhance store front to allow CSR to serve customers.
- Enable CSR to use Customer facing store front to respond to customer queries relating to online accounts and orders.
- Shared storefront asset ensures any custom extensions developed for shoppers are readily available to CSR also.
- CSR view will be exactly same as shopper view which allows CSR to serve the customers better.

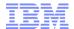

## **CSR Capabilities**

- ✓ Find Customers
- Find Orders
- Apply promotions
- Register new Customer
- ✓ Shop as Guest Customer
- Reorder
- ✓ Modify Customer Profile address, personal details.
- Reset password
- ✓ Cancel Order
- Complete Checkout flow

### **B2B** Store

- Register buyers
- Act on-behalf of buyerAdmin to approve buyers, approve orders, create/edit organizations

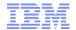

## **CSR Find Customers Page**

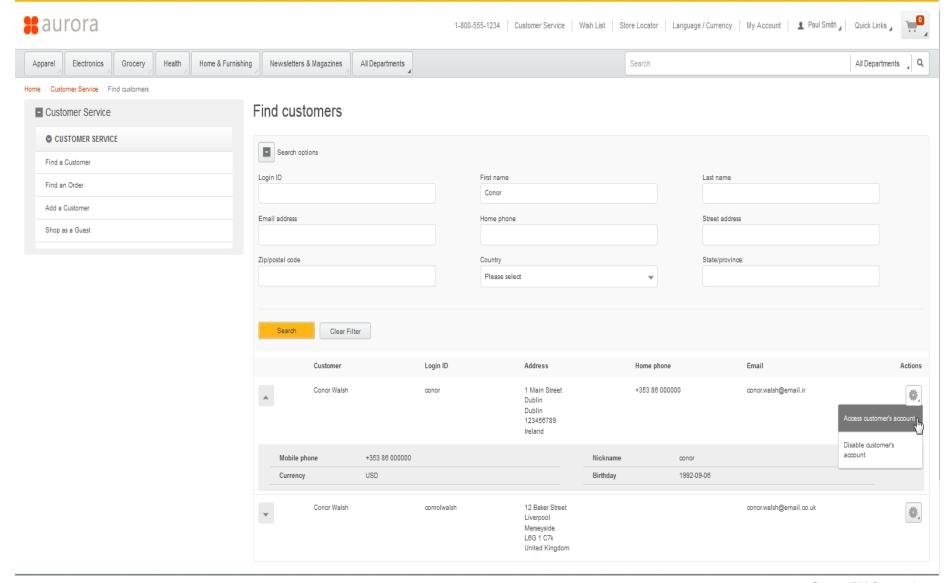

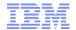

## CSR - Find Orders Page

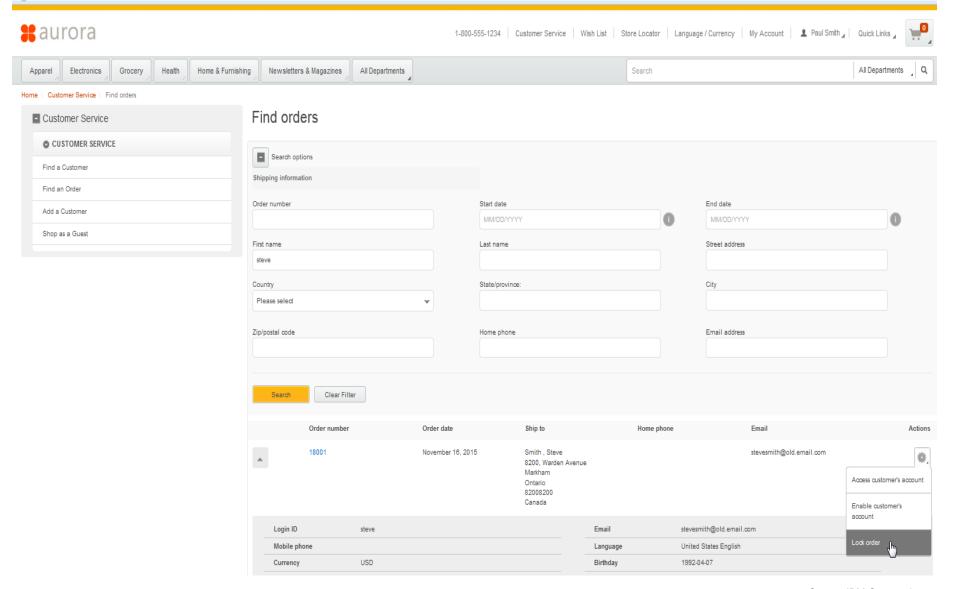

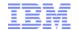

## CSR – Accessing account of shopper

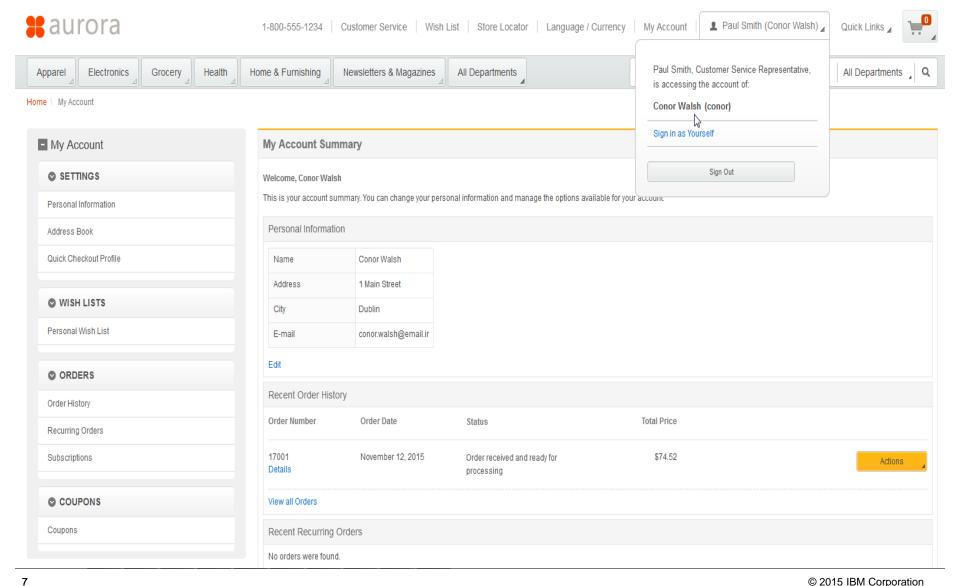

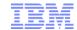

## CSR - Update Personal Information and Reset password

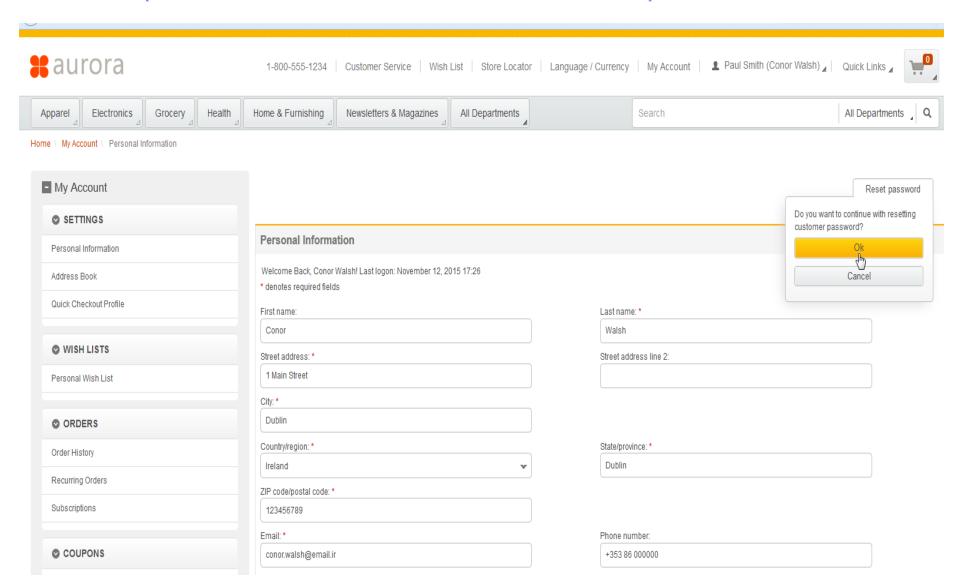

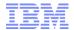

## CSR – Manage Orders

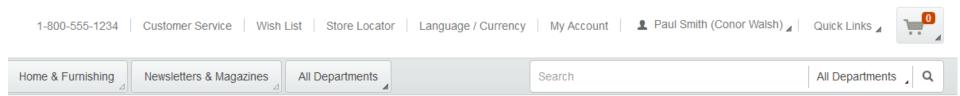

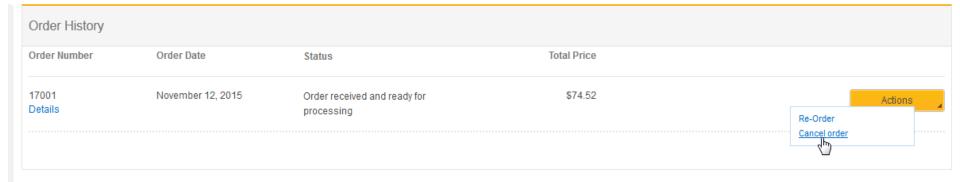

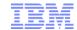

## CSR - Shopping cart view

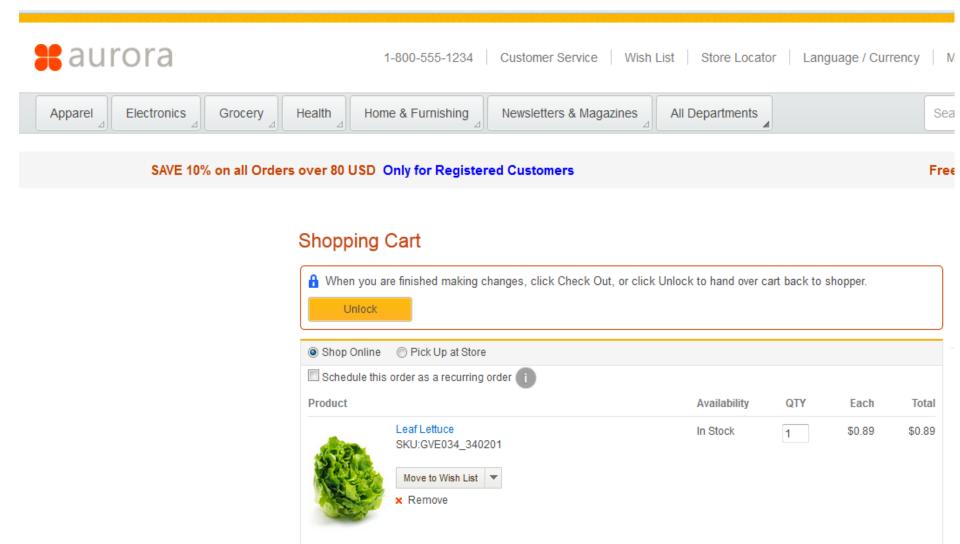

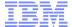

### CSR – Lock / Unlock view in MiniCart

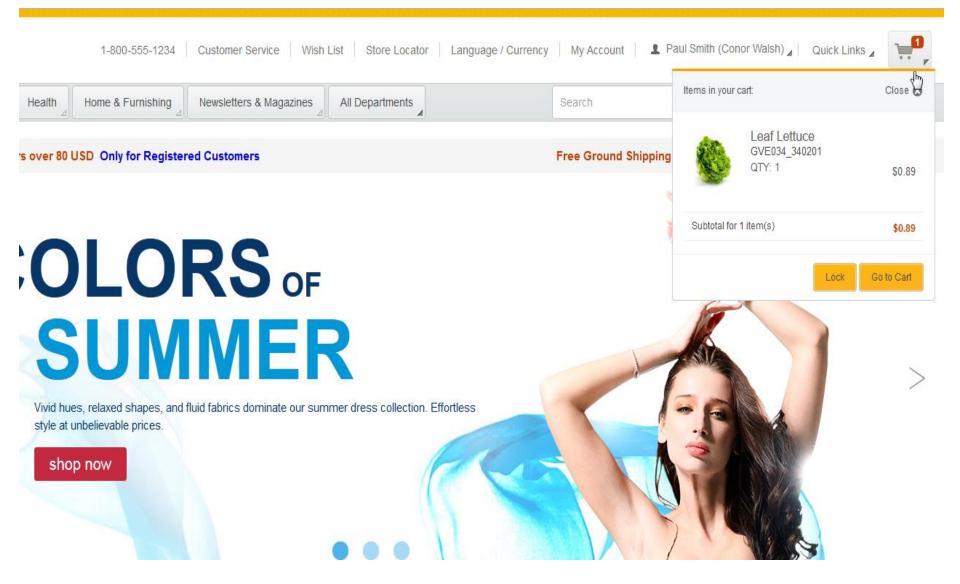

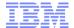

## CSR – Shopping as guest

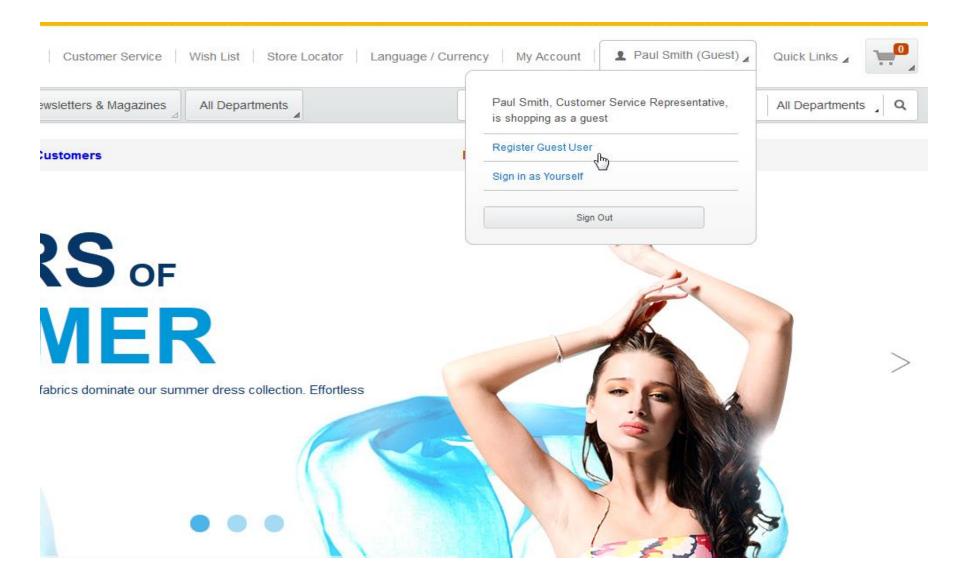

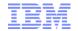

## CSR – Starting customer session / Access customer account

- Uses forUser functionality provided by WC foundation framework.
- Execute

https://hostName/webapp/wcs/stores/servlet/AjaxRunAsUserSetInSessio
n?runAsUserId=8003&storeId=10201

- This URL is mapped to com.ibm.commerce.usermanagement.commands.RunAsUserSetInSessionCmd in struts-config-ext.xml
- Starts forUser session. (Sets forUser id as 8003 in session in the above ex)
- Once forUser is set in session, any action executed by CSR will be executed with forUser identity.

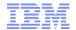

### CSR – Terminate for User session

#### Execute

https://localhost/webapp/wcs/stores/servlet/AjaxRestoreOriginalUser
SetInSession?storeId=10201

- This URL is mapped to
  - com.ibm.commerce.usermanagement.commands.RestoreOriginalUserSetInSessionCmd
    in struts-config-ext.xml
- Restores CSR session and terminates for User session. Resets for User Id in command context.
- Any action executed by CSR will be executed as CSR identity himself/herself.

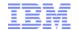

### CSR - Find Customers

- REST API to find customers (HTTP Method GET)

  https://hostName/wcs/resources/store/<storeId>/person?q=registeredU
  sersICanManage&firstName=abc&lastName=xyz
- Search API supports various profile attributes like firstName, lastName, zipCode, phone, email, state, country, organizationName etc.,

Refer to swagger documentation or info center for full list of search parameters supported.

- By default if number of results returned during search exceeds 20, error message is displayed asking CSR to refine search criteria.
- To change the default search result threshold, update below environment variable defined in EnvironmentSetup.jspf

<c:set var="registeredCustomersResultListSize" value="20" scope="request"/>

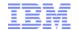

### CSR - Find Orders

- REST API to find orders (HTTP Method GET)
   https://hostName/wcs/resources/store/<storeId>/order?q=ordersICanWorkonbehalf&firstName=abc&lastName=xyz
- Search API supports various shipping address attributes like firstName, lastName, zipCode, phone, email, state, country etc.,
  - Refer to swagger documentation or info center for list of search parameters supported.
  - Since payment details are encrypted before saving into DB, searching orders by billing address is NOT supported.
- By default if number of results returned during search exceeds 20, error message is displayed asking CSR to refine search criteria.
- To change the default search result threshold, update below environment variable defined in EnvironmentSetup.jspf

<c:set var="findOrdersResultListSize" value="20" scope="request"/>

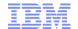

## CSR - Update password

- REST API to update password (HTTP Method POST)
  - When on-behalf session is in progress.

https://hostName/wcs/resources/store/{storeId}/person/updateMembe
rPassword?mode=resetPasswordOnBehalf

Without starting on-behalf session.

https://hostName/wcs/resources/store/{storeId}/person/updateMembe
rPassword?mode=resetPasswordAdmin

- logonId of shopper is passed in POST body
- As an additional security measure, the API can accept and validate CSR
  password before resetting shopper password. By default this feature is turned off.
- To enable this feature, set byPassAdminPassword property to false in cmdreg table for:

interfaceName = 'com.ibm.commerce.security.commands.ResetPasswordAdministratorCmd'

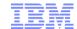

### CSR - Cancel Order

- REST API to cancel order ( Http Method DELETE )
  - When on-behalf session is in progress.

https://hostName/wcs/resources/store/{storeId}/cart/{orderId}/csr
cancel\_order\_onbehalf

Without starting on-behalf session.

http://hostName/wcs/resources/store/{storeId}/cart/{orderId}/csrc
ancel\_order

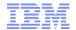

### CSR - Lock / Unlock Order

- To avoid concurrent modification of shopping cart by CSR and Shopper, lock/unlock cart feature is used.
  - CSR should lock the cart before modifying it.
  - Shopper will have Read Only access to locked cart.
  - CSR should unlock the cart before handing it over back to shopper.
- REST API to Lock order (Http Method POST)

https://hostName/wcs/resources/store/{storeId}/cart/{cartId}/lock

REST API to UnLock order (Http Method – POST)

https://hostName/wcs/resources/store/{storeId}/cart/{cartId}/unlock

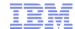

### Cookies

- WC\_OnBehalf\_Role\_<StoreId>
  - In B2B store, on-behalf session can be started by Buyer Administrator or Customer Service Representatives. This cookie identifies the role of the user who owns the onbehalf session in store.
  - Valid value for cookie
    - ✓ CSR Indicates on-behalf session is started by CSR
    - ✓ Empty Indicates on-behalf session is started by Buyer Administrator
  - Store front makes use of this cookie to display appropriate links and pages based on the role of the user.
- WC\_LogonUserId\_<StoreId>
  - Logon ID of the user who has logged on to store.
  - Used to display the id in header.
- WC\_BuyOnBehalf\_<StoreId>
  - Logon ID of the shopper for whom on-behalf session is started.
  - Used to display the on-behalf message in header panel.

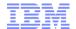

## **Troubleshooting**

- Customer Service Link not visible in Store Front
  - Check if CSR feature is enabled for the store in management center
  - Check if user has appropriate roles CSR / CSS + Registered Customer role

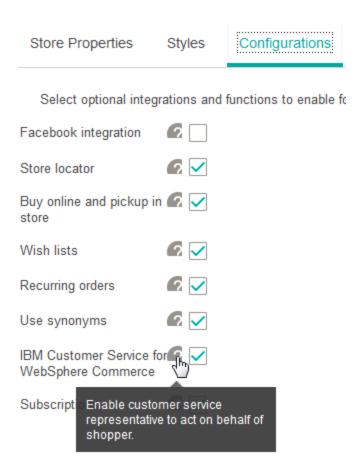

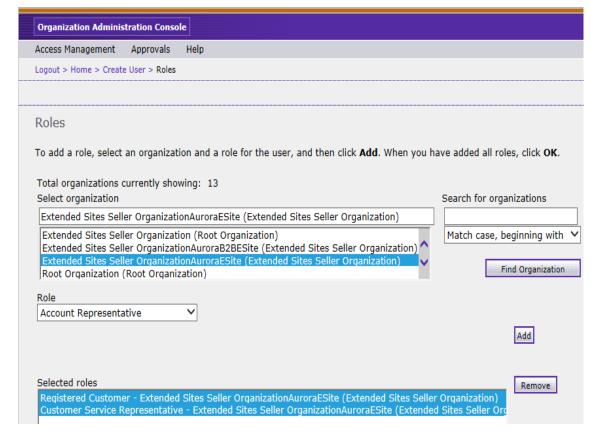

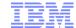

## **Troubleshooting**

- Access Control error when CSR performs action on-behalf of shopper.
  - Make sure that shopper has access to execute the action.
  - Make sure that the action is added to <u>BecomeUserCmdsResourceGroup</u> resource group.
    This allows CSR to execute the action on-behalf of shopper.
  - Check access control setup for 'OnBehalfCSROrderCancelCmd' command defined in OrderAccessControlPolicies.xml as reference while implementing access control for any new actions.
  - Check BecomeUserCustomerServiceGroupExecutesBecomeUserCmdsResourceGroup
     policy to view existing access control setup for CSR actions

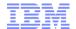

## Adoption

- Additional REST APIs are provided to enable CSR feature.
- Leverages existing customer facing store front to add additional CSR functionality.
- At a high level following delta changes are required at the store front to enable CSR feature:
  - New customer service landing page to allow CSR to find customers / find orders.
  - Action buttons to access customer accounts, enable / disable customer account, reset password.
  - Update order history page to allow Order Cancelation.
  - Update miniCart and shopping cart pages to add lock / unlock actions for order.
  - Header changes to display on-behalf session info.
  - Access control changes to any existing custom actions to allow CSR to execute the action on-behalf of shopper.

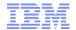

### References

- IBM Customer Service for WebSphere Commerce
  - http://www-01.ibm.com/support/knowledgecenter/SSZLC2\_8.0.0/com.ibm.commerce.aurorastarterstore.doc/refs/rsmcustservflows.htm
- Buy-on-behalf-of flows (B2B)
  - http://www-01.ibm.com/support/knowledgecenter/SSZLC2\_8.0.0/com.ibm.commerce.aurorastarterstore.doc/refs/rsmaurorasa\_b2bbobo.htm
- Enabling IBM Customer Service for WebSphere Commerce
  - http://www-01.ibm.com/support/knowledgecenter/SSZLC2\_8.0.0/com.ibm.commerce.admin.doc/tasks/tsmibmcsenable.htm
- Granting user roles for IBM Customer Service for WebSphere Commerce
  - http://www-01.ibm.com/support/knowledgecenter/SSZLC2\_8.0.0/com.ibm.commerce.admin.doc/tasks/tsmibmcsr oles.htm
- List of Cookies and its usage
  - http://www-01.ibm.com/support/knowledgecenter/SSZLC2\_8.0.0/com.ibm.commerce.admin.doc/concepts/cse\_cookies.htm

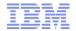

# Other sessions related to WC V8 and Commerce Insights

| Date       | Time              | Session                         | Topics                                                                   | Speaker(s)                                     |
|------------|-------------------|---------------------------------|--------------------------------------------------------------------------|------------------------------------------------|
| Mon 30 Nov | 10:00-12:00<br>ET | Overview                        | Overview session, covering all that is new in WC V8 and CI               | Nicolai Nielsen                                |
| Tue 01 Dec | 10:00-12:00<br>ET | Commerce Insights               | Functionality and on-boarding for Commerce Insights                      | Katherine<br>Langdon<br>Karson Ng<br>Daisy Tan |
| Wed 02 Dec | 10:00-12:00<br>ET | Management Center               | New framework and UI for IBM Management<br>Center                        | Bruce Baker<br>Judy Chan                       |
| Thu 03 Dec | 10:00-12:00<br>ET | Stack Changes                   | Changes in the stack, licensing, and removed features in WC V8           | Nicolai Nielsen                                |
| Fri 04 Dec | 10:00-12:00<br>ET | Migration                       | Migration approach and tooling in WC V8                                  | Nicolai Nielsen                                |
| Mon 07 Dec | 10:00-12:00<br>ET | Customer Service                | Overview of the new Aurora Customer<br>Service tools                     | Guru Shamanna<br>Karson Ng                     |
| Tue 08 Dec | 10:00-11:00<br>ET | Social Commerce<br>Accelerators | Coverage for the Social Commerce<br>Accelerators (note: not V8-specific) | Nicolai Nielsen                                |
| Tue 08 Dec | 11:00-12:00<br>ET | New Maintenance Strategy        |                                                                          | Nicolai Nielsen                                |

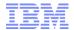

# Thank You!

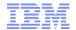

### Trademarks, disclaimer, and copyright information

IBM, the IBM logo, ibm.com, Coremetrics, DB2, PowerVM, Rational, WebSphere, and z/VM are trademarks or registered trademarks of International Business Machines Corp., registered in many jurisdictions worldwide. Other product and service names might be trademarks of IBM or other companies. A current list of other IBM trademarks is available on the web at "Copyright and trademark information" at http://www.ibm.com/legal/copytrade.shtml

Other company, product, or service names may be trademarks or service marks of others.

THE INFORMATION CONTAINED IN THIS PRESENTATION IS PROVIDED FOR INFORMATIONAL PURPOSES ONLY. WHILE EFFORTS WERE MADE TO VERIFY THE COMPLETENESS AND ACCURACY OF THE INFORMATION CONTAINED IN THIS PRESENTATION, IT IS PROVIDED "AS IS" WITHOUT WARRANTY OF ANY KIND, EXPRESS OR IMPLIED. IN ADDITION, THIS INFORMATION IS BASED ON IBM'S CURRENT PRODUCT PLANS AND STRATEGY, WHICH ARE SUBJECT TO CHANGE BY IBM WITHOUT NOTICE. IBM SHALL NOT BE RESPONSIBLE FOR ANY DAMAGES ARISING OUT OF THE USE OF, OR OTHERWISE RELATED TO, THIS PRESENTATION OR ANY OTHER DOCUMENTATION. NOTHING CONTAINED IN THIS PRESENTATION IS INTENDED TO, NOR SHALL HAVE THE EFFECT OF, CREATING ANY WARRANTIES OR REPRESENTATIONS FROM IBM (OR ITS SUPPLIERS OR LICENSORS), OR ALTERING THE TERMS AND CONDITIONS OF ANY AGREEMENT OR LICENSE GOVERNING THE USE OF IBM PRODUCTS OR SOFTWARE.

© Copyright International Business Machines Corporation 2015. All rights reserved.